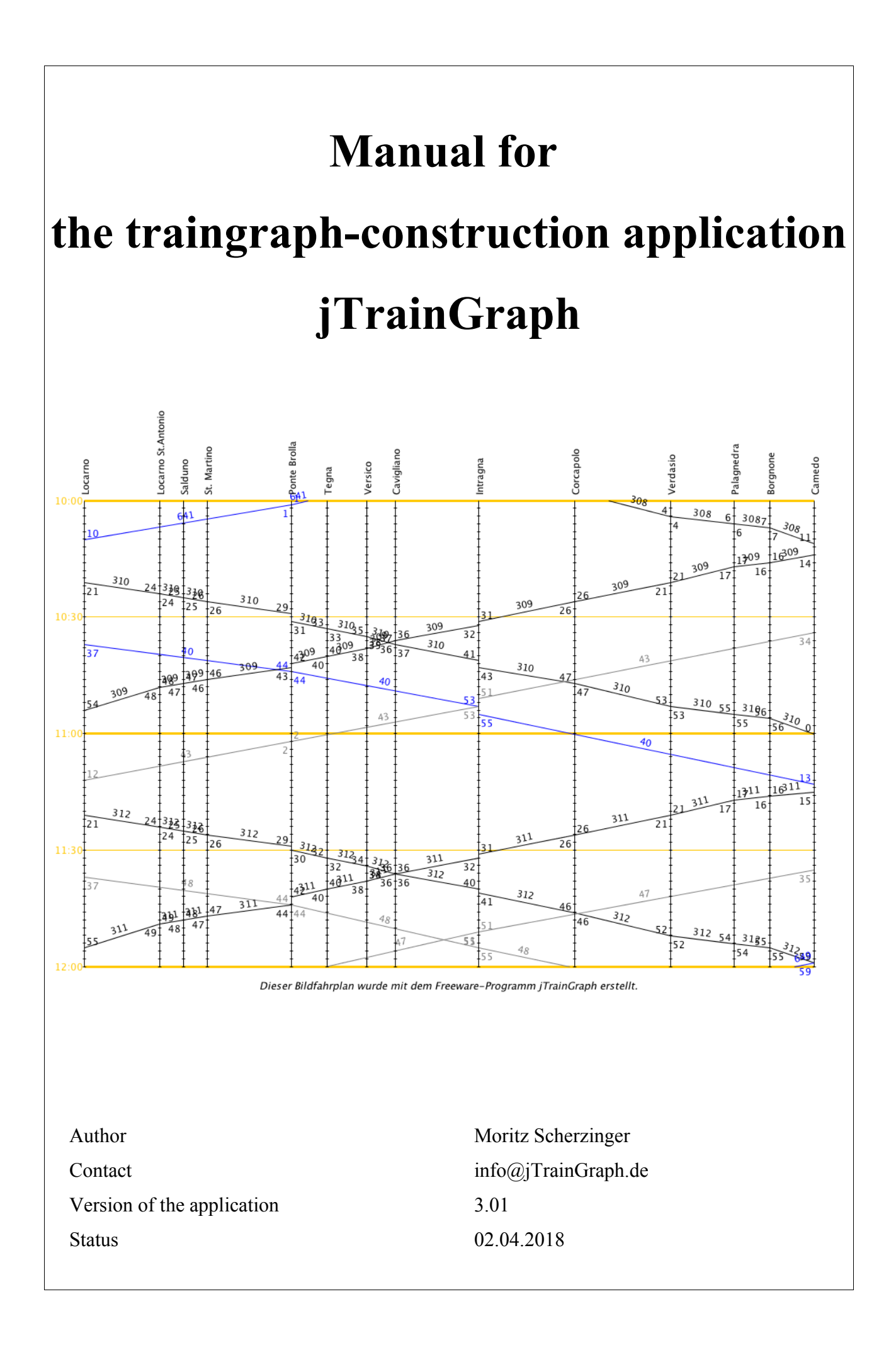

## **Table of contents**

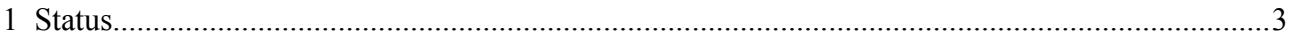

## <span id="page-2-0"></span>**1 Status**

Currently, this manual is about to be written. In the meanwhile, please try to use the German version or write an E-Mail to info@jTrainGraph.de, if you have urgent questions concerning jTrainGraph functionalities.